## **Job Summary Inquire Page**

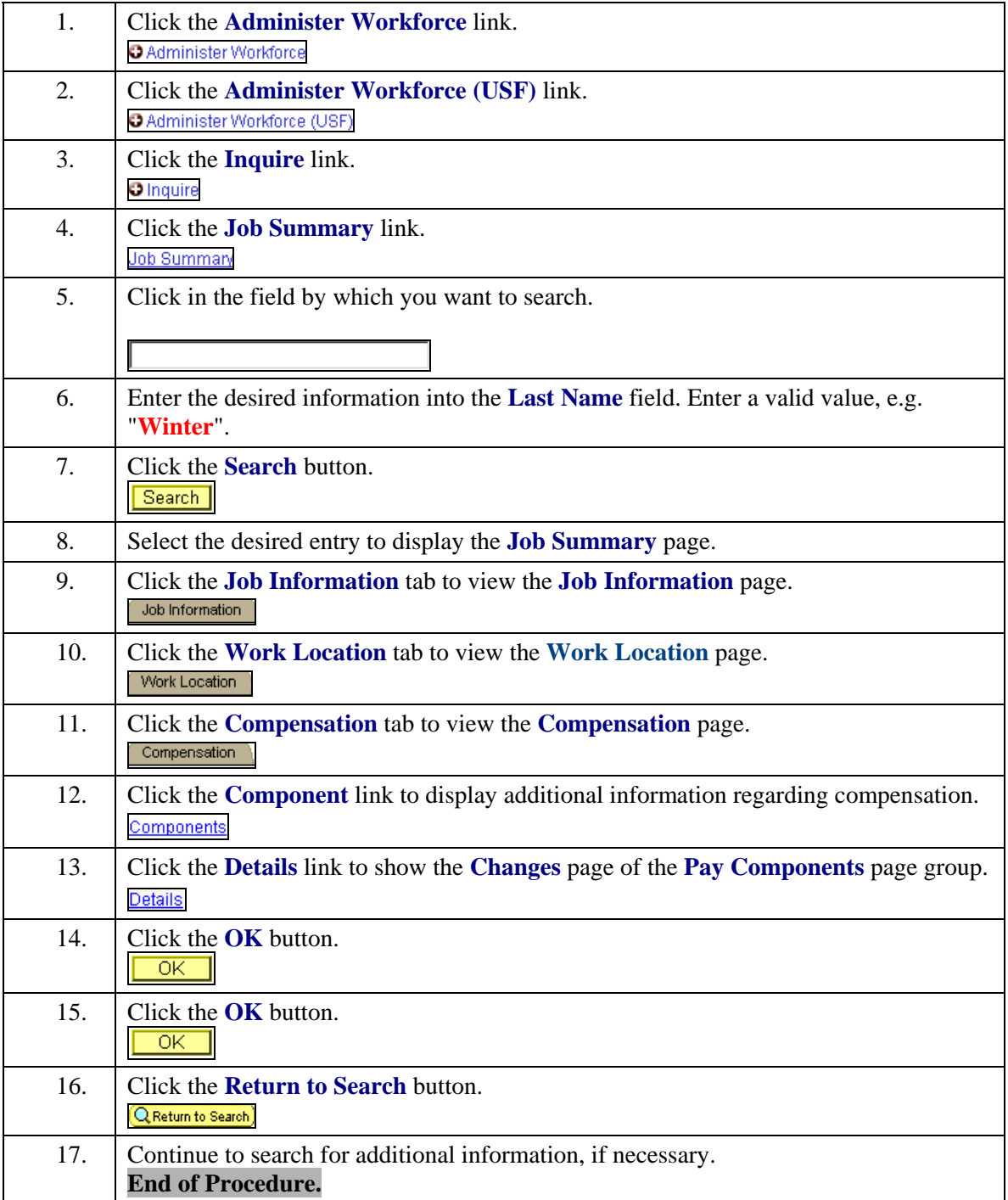